# МИНОБРНАУКИ РОССИИ

Федеральное государственное бюджетное образовательное учреждение

высшего образования

«Костромской государственный университет»

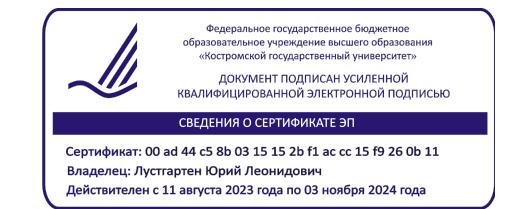

# РАБОЧАЯ ПРОГРАММА ДИСЦИПЛИНЫ (МОДУЛЯ)

# **Системы цифрового моделирования**

Направление подготовки 15.03.02 Технологические машины и оборудование Профиль «Цифровое проектирование машин и холодильных систем»

Квалификация (степень) выпускника: **бакалавр**

**Кострома**

Рабочая программа дисциплины разработана в соответствии с Федеральным государственным образовательным стандартом по направлению подготовки 15.03.02 Технологические машины и оборудование (уровень бакалавриата), утвержденным приказом Министерства науки и высшего образования Российской Федерации от 9 августа 2021 г. № 728 (зарегистрирован Министерством юстиции Российской Федерации 7 сентября 2021 г., регистрационный № 64910), в соответствии с учебным планом направления подготовки 15.03.02 Технологические машины и оборудование (уровень бакалавриата).

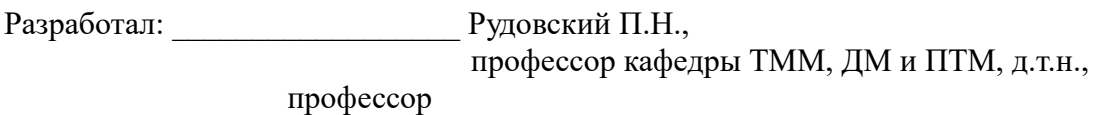

Рецензент: Титов С.Н.,

профессор кафедры ТММ, ДМ и ПТМ, д.т.н.

УТВЕРЖДЕНО: На заседании кафедры ТММ, ДМ и ПТМ Протокол заседания кафедры №10 от 24.05.2018 г.

Заведующий кафедрой ТММ, ДМ и ПТМ

\_\_\_\_\_\_\_\_\_\_\_\_\_\_\_\_\_\_\_\_\_\_ Корабельников Андрей Ростиславович, д.т.н., профессор

ПЕРЕУТВЕРЖДЕНО: На заседании кафедры ТММ, ДМ и ПТМ Протокол заседания кафедры №3 от 11.11.2021 г. Заведующий кафедрой ТММ, ДМ и ПТМ

\_\_\_\_\_\_\_\_\_\_\_\_\_\_\_\_\_\_\_\_\_\_ Корабельников Андрей Ростиславович, д.т.н., профессор

### **1. Цели и задачи освоения дисциплины**

**Цель дисциплины**: Углубление знаний студентов в области современных методов цифрового проектирования технологического оборудования; развитие навыков работы с программными пакетами (САЕ), основанными на методе конечных элементов.

#### **Задачи дисциплины:**

**Знать:**

- аналитические и численные методы, используемые при разработке математических моделей машин, приводов, оборудования, систем, технологических процессов в машиностроении.
- методы получения и обработки информации из различных источников с использованием современных информационных технологий, применять прикладные программные средства при решении практических вопросов

**Уметь:**

- применять аналитические и численные методы, используемые при разработке математических моделей машин, приводов, оборудования, систем, технологических процессов в машиностроении.
- получать и обрабатывать информацию из различных источников с использованием современных информационных технологий, применять прикладные программные средства при решении практических вопросов с использованием персональных компьютеров с применением программных средств

**Владеть:**

- аналитическими и численными методами, используемыми при разработке математических моделей машин, приводов, оборудования, систем, технологических процессов в машиностроении.
- получать и обрабатывать информацию из различных источников с использованием современных информационных технологий, применять прикладные программные средства при решении практических вопросов с использованием персональных компьютеров с применением программных средств.

### **2. Перечень планируемых результатов обучения по дисциплине**

В результате освоения дисциплины обучающийся должен:

**Знать:** принципы работы современных библиографических и патентных баз данных.

принципы моделирования технических объектов и технологических процессов с использованием стандартных пакетов и средств автоматизированного проектирования, готовностью проводить эксперименты по заданным методикам с обработкой и анализом результатов.

методы работы по составлению научных отчетов по выполненному заданию и внедрять результаты исследований и разработок в области технологических машина и оборудования.

методы расчетов и проектирования деталей и узлов машиностроительных конструкций в соответствии с техническими заданиями и использованием стандартных средств автоматизации проектирования .

**Уметь**: находить необходимую информацию об отечественном и зарубежном опыте по соответствующему профилю подготовки.

моделировать технические объекты и технологические процессы с использованием стандартных пакетов.

составлять научные отчеты по выполненному заданию и внедрять результаты исследований и разработок в области технологических машина и оборудования .

принимать участие в работах по расчету и проектированию деталей и узлов машиностроительных конструкций в соответствии с техническими заданиями и использованием стандартных средств автоматизации проектирования.

**Владеть:** методами поиска научно-технической информации в российских и международных библиографических базах.

Методами работы со стандартными пакетами и средствами автоматизированного проектирования.

Навыками работ по составлению научных отчетов по выполненному заданию и внедрению результатов исследований.

Навыками расчетов и проектирования деталей и узлов машиностроительных конструкций в соответствии с техническими заданиями и использованием стандартных средств автоматизации проектирования.

#### **Освоить компетенции:**

ПК-2. Способен моделировать технические объекты и технологические процессы с использованием стандартных пакетов и средств автоматизированного проектирования, готов проводить эксперименты по заданным методикам с обработкой и анализом результатов.

### **3. Место дисциплины в структуре ОП ВО**

Дисциплина относится к вариативной части учебного плана. Изучается в 3 семестре обучения.

Изучение дисциплины основывается на ранее освоенных дисциплинах:

Математика, Информационные технологии, базы данных, Технологии компьютерного проектирования

Изучение дисциплины является основой для освоения последующих дисциплин:

Методы создания и проектирования машин, Динамика механикотехнологических систем, Техническое и программное обеспечение САПР технологического оборудования.

# **4. Объем дисциплины (модуля)**

# **4.1. Объем дисциплины в зачетных единицах с указанием академических (астрономических) часов и виды учебной работы**

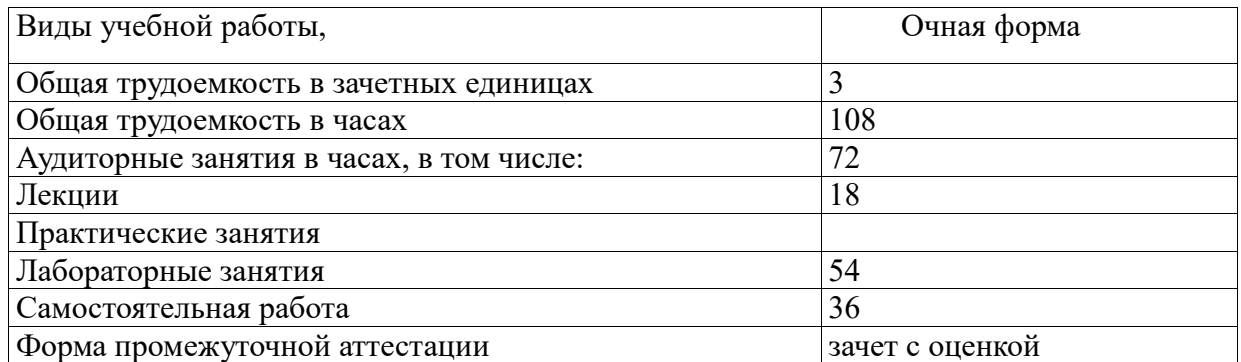

### **4.2. Объем контактной работы на 1 обучающегося**

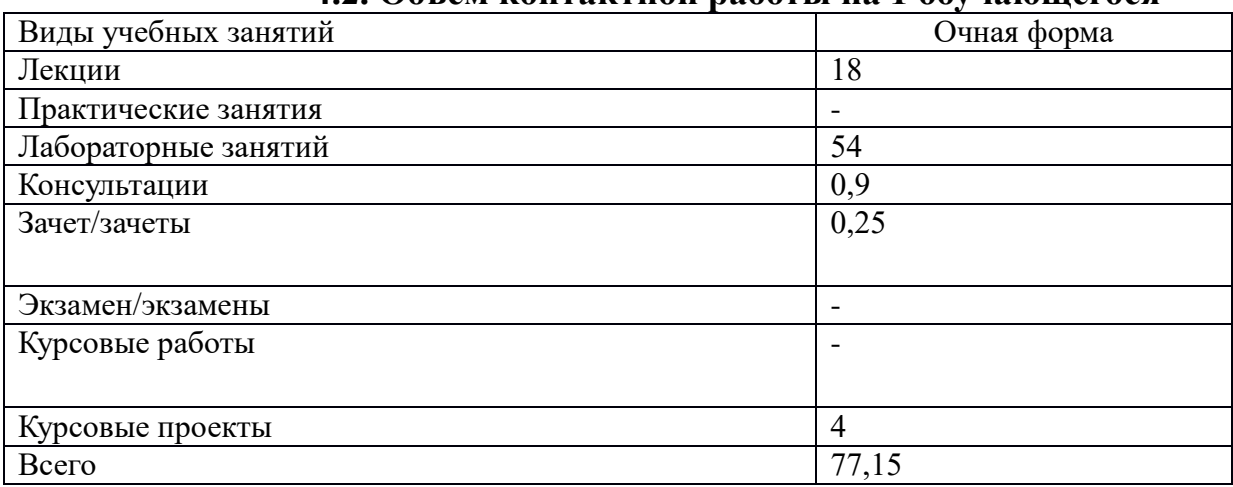

# **5.Содержание дисциплины (модуля), структурированное по темам (разделам), с указанием количества часов и видов занятий**

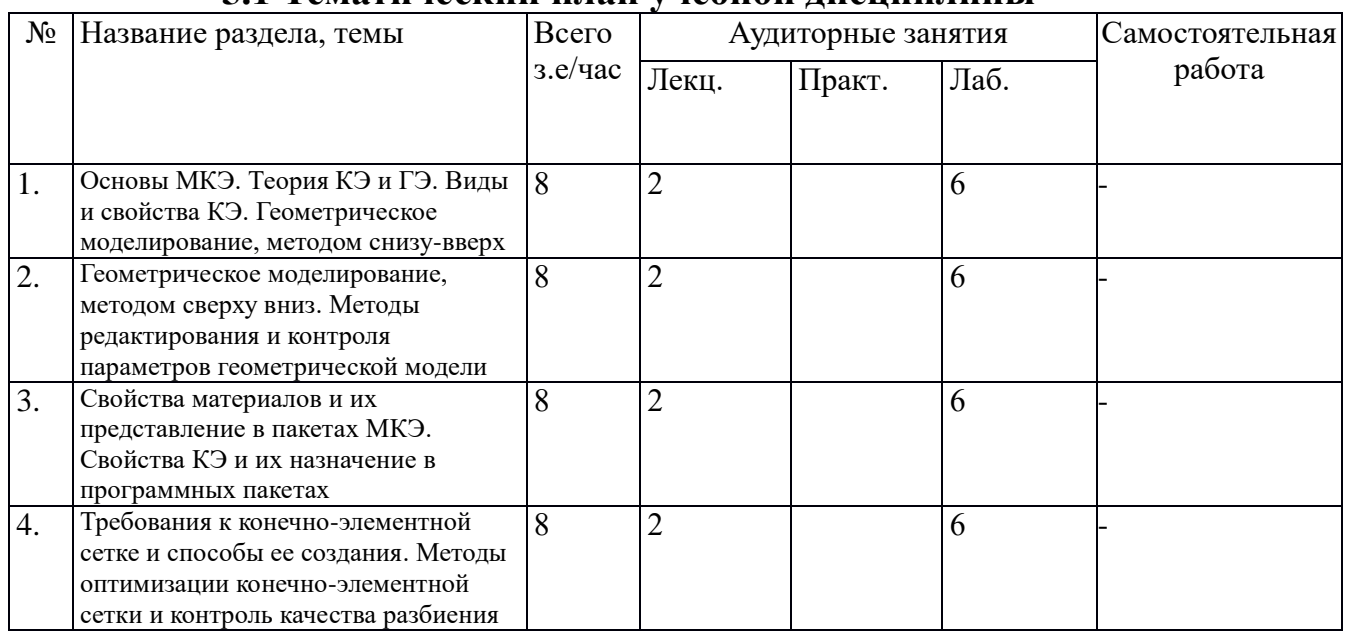

# **5.1 Тематический план учебной дисциплины**

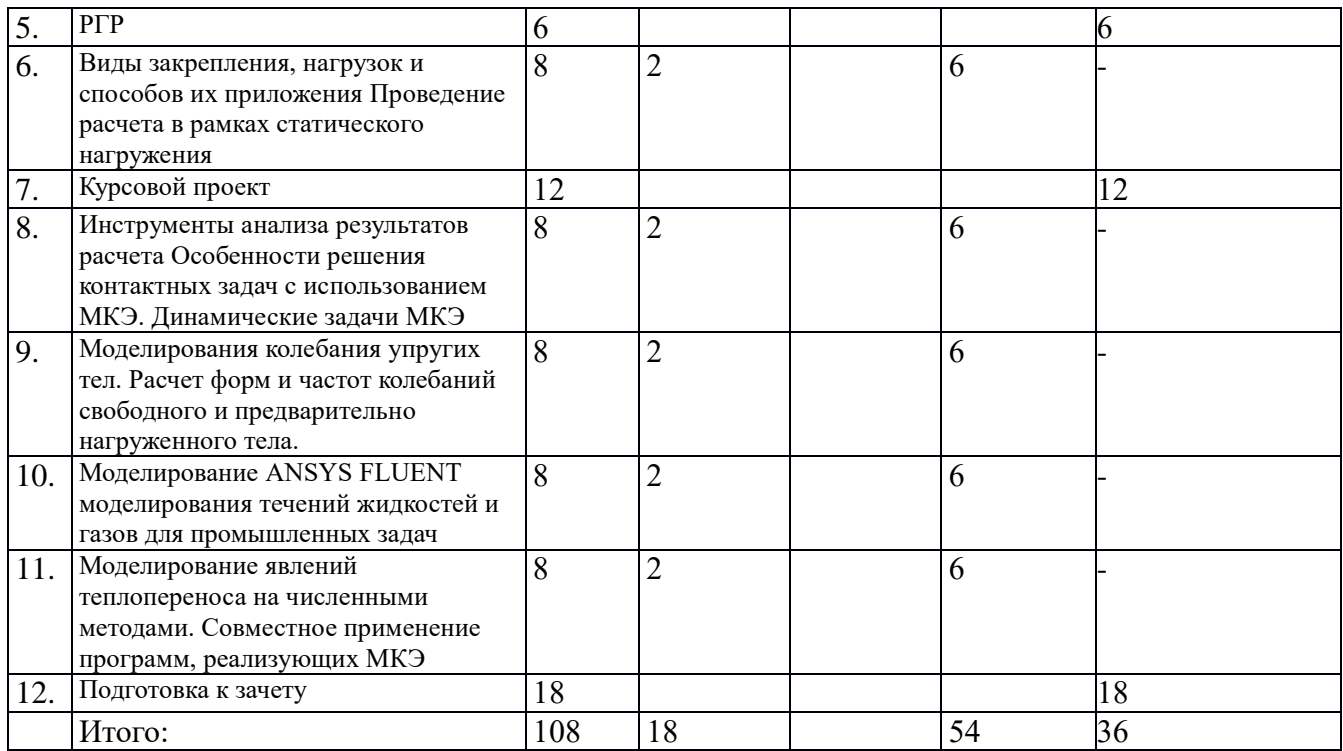

### **5.2. Содержание:**

- 1. Основы МКЭ. Теория КЭ и ГЭ. Виды и свойства КЭ.
- 2. Геометрическое моделирование, методом снизу вверх.
- 3. Геометрическое моделирование, методом сверху вниз.
- 4. Методы редактирования и контроля параметров геометрической модели
- 5. Свойства материалов и их представление в пакетах МКЭ
- 6. Свойства КЭ и их назначение в программных пакетах
- 7. Требования к конечно-элементной сетке и способы ее создания
- 8. Методы оптимизации конечно-элементной сетки и контроль качества разбиения
- 9. Виды закрепления, нагрузок и способов их приложения
- 10. Проведение расчета в рамках статического нагружения
- 11. Инструменты анализа результатов расчета
- 12. Особенности решения контактных задач с использованием МКЭ
- 13. Динамические задачи МКЭ
- 14. Моделирования колебания упругих тел. Расчет форм и частот колебаний свободного и предварительно нагруженного тела
- 15. Моделирования колебания упругих тел. Расчет форм и частот колебаний свободного и предварительно нагруженного тела
- 16. Моделирование явлений теплопереноса средствами ANSYS

17. Совместное применение программ, реализующих МКЭ

# **6. Методические материалы для обучающихся по освоению дисциплины**

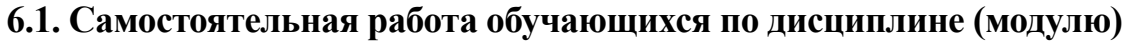

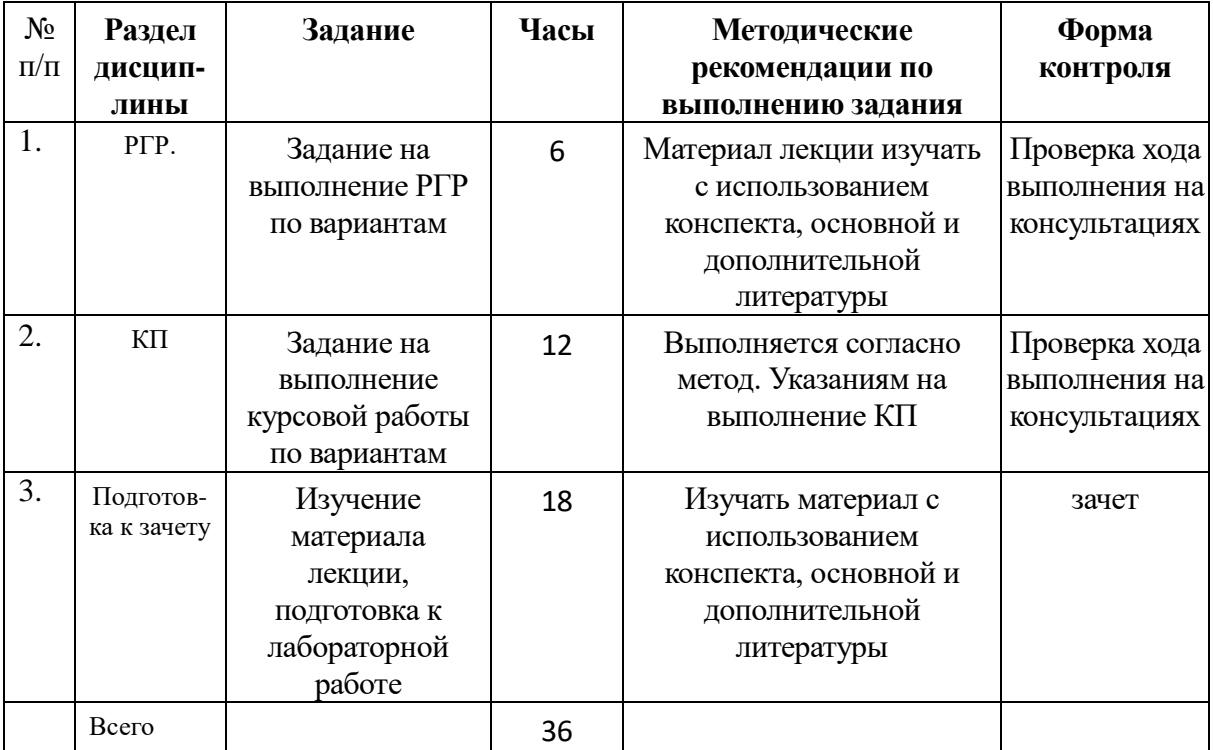

### **6.2. Тематика и задания для лабораторных занятий**

- 1. Графический интерфейс системы ANSYS.
- 2. Основные и дополнительные средства создания ключевых точек.
- 3. Основные и дополнительные средства создания линейных примитивов.
- 4. Создание базовых двумерных примитивов.
- 5. Создание базовых объемных примитивов.
- 6. Создание объемов произвольной формы на основе поверхностей.
- 7. Средства отображения компонентов модели.
- 8. Средства редактирования модели.
- 9. Средства отображения списков компонентов модели
- 10. Средства для отрисовки компонентов модели
- 11. Определение физических констант материалов, участвующих в решении задач ANSYS.
- 12. Конечно-элементное разбиение модели. Виды и свойства элементов.
- 13. Дополнительные параметры, используемые при разбиении модели.
- 14. Ограничения и нагрузки в ANSYS.
- 15. Решение задач и просмотр результатов.
- 16. Особенности решения контактных задач.
- 17. Нахождение форм и собственных частот колебаний элементов конструкции.

### **6.4. Методические рекомендации для выполнения курсовых работ**

Студенту настоятельно рекомендуется посещать лекции ввиду не типичности дисциплины. Самостоятельная работа студента складывается из изучения материалов лекции и рекомендуемой литературы, подготовки к лабораторным работам по вопросам и задания, выданным преподавателем в конце лекции, выполнения курсовой работы.

Задание на выполнение курсовой работы выдается 11 неделе изучения дисциплины. Оно состоит из трех задач, имеющих различные варианты. Темы задач: решение статической задачи механики твердого тела, решение контактной задачи и решение задачи о напряженном состоянии плоской фермы.

Решение задач производится по методикам осваиваемым на лабораторных занятиях при консультациях ведущего преподавателя.

Защита курсовой работы проводится по результатам проверки отчета и собеседования. Зачет по дисциплине студент получает автоматически, если в течение семестра имеет положительные оценки за все виды заданий по лабораторным работам и успешной защиты курсовой работы.

### **7. Перечень основной и дополнительной литературы, необходимой для освоения дисциплины (модуля)**

#### *а) основная:*

- 1. Басов, К. А. ANSYS и LMS Virtual Lab. Геометрическое моделирование / К. А. Басов. - М.: ДМК Пресс, 2009. - 240 с., ил.
- 2. [Косенко](http://znanium.com/catalog.php?item=goextsearch&title=ANSYS#none) И. И. Проектирование и 3D-моделирование в средах CATIA V5, ANSYS и Dymola 7.3 : учеб. пособие / И.И. Косенко, Л.В. Кузнецова, А.В. Николаев [и др.]. — М. : ИНФРА-М, 2018. — 183 с.

#### *б) дополнительная:*

- 1. Чигарев А.В., Кравчук А.С. ANSYS для инженеров: Справ. пособие Москва: Машиностроение, 2004.
- 2. Ильин В.П. Методы и технологии конечных элементов. Новосибирск: ИВМ и МГ СО РАН, 2007.
- 3. Левин В.А., Калинин В.В. Развитие дефектов при конечных деформациях: Компьютерное и физическое моделирование Москва: Физматлит, 2007

4. Каплун А.Б., Морозов Е.М. ANSYS в руках инженера: Практ. рук-во. М.: Едиториал УРСС, 2002

# **8. Перечень ресурсов информационно-телекоммуникационной сети «Интернет», необходимых для освоения дисциплины**

Электронные библиотечные системы: 1. ЭБС «Znanium»

# **9. Описание материально-технической базы, необходимой для осуществления образовательного процесса по дисциплине**

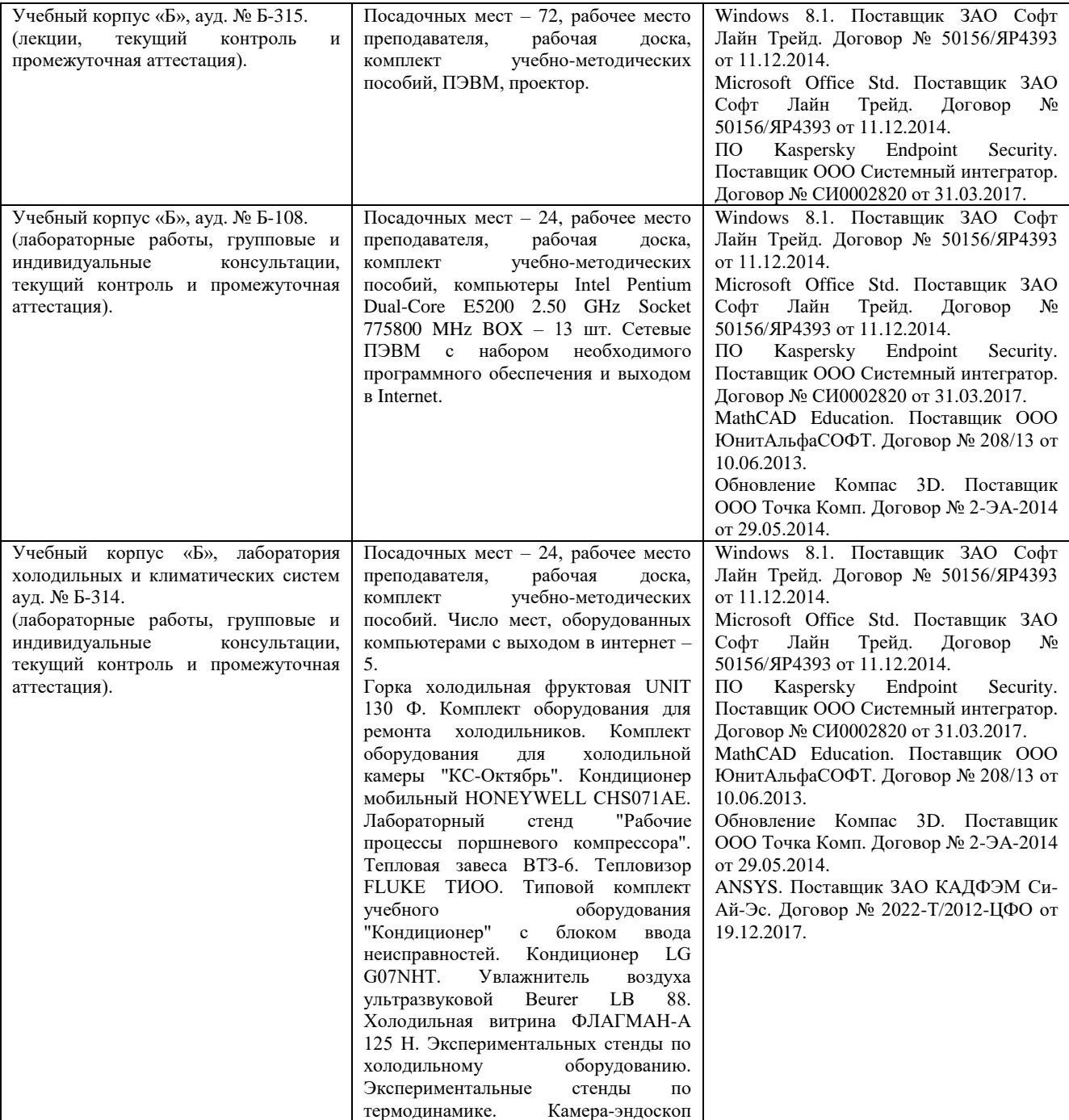

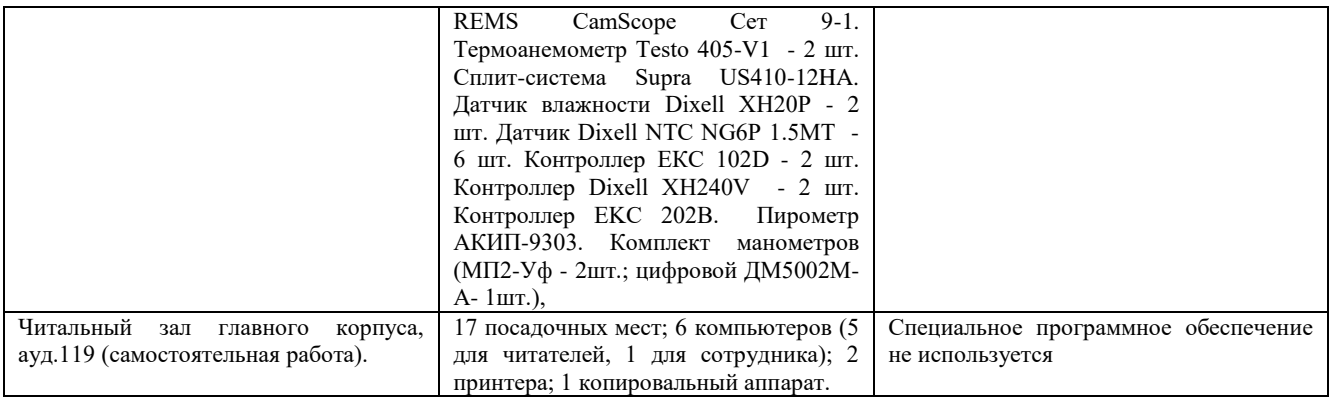